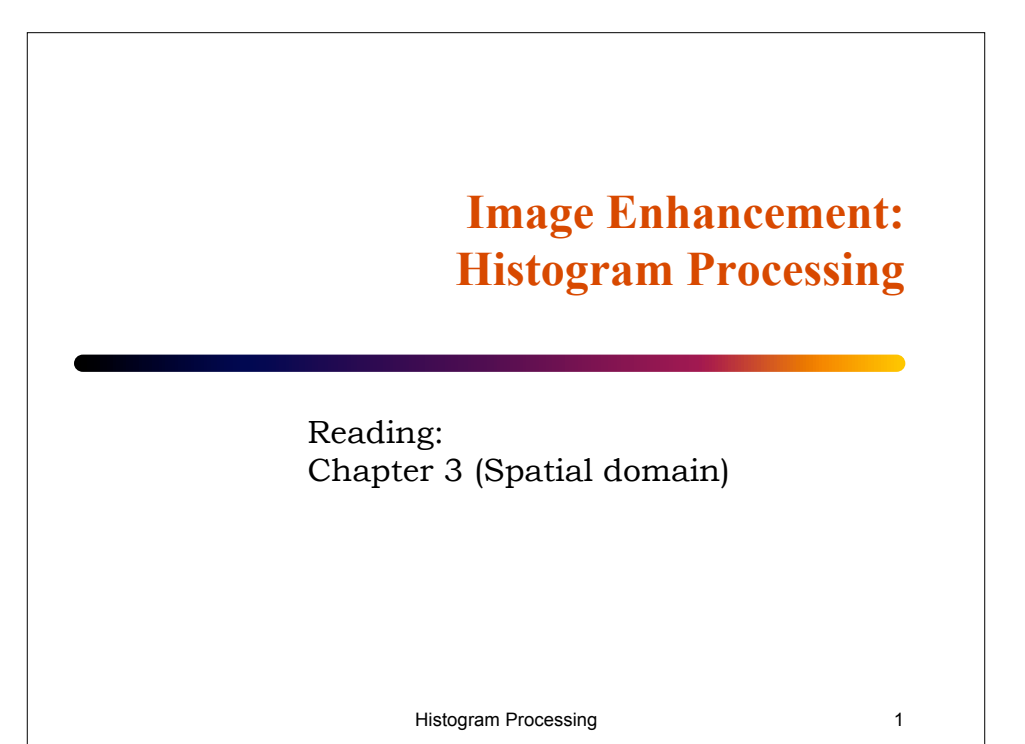

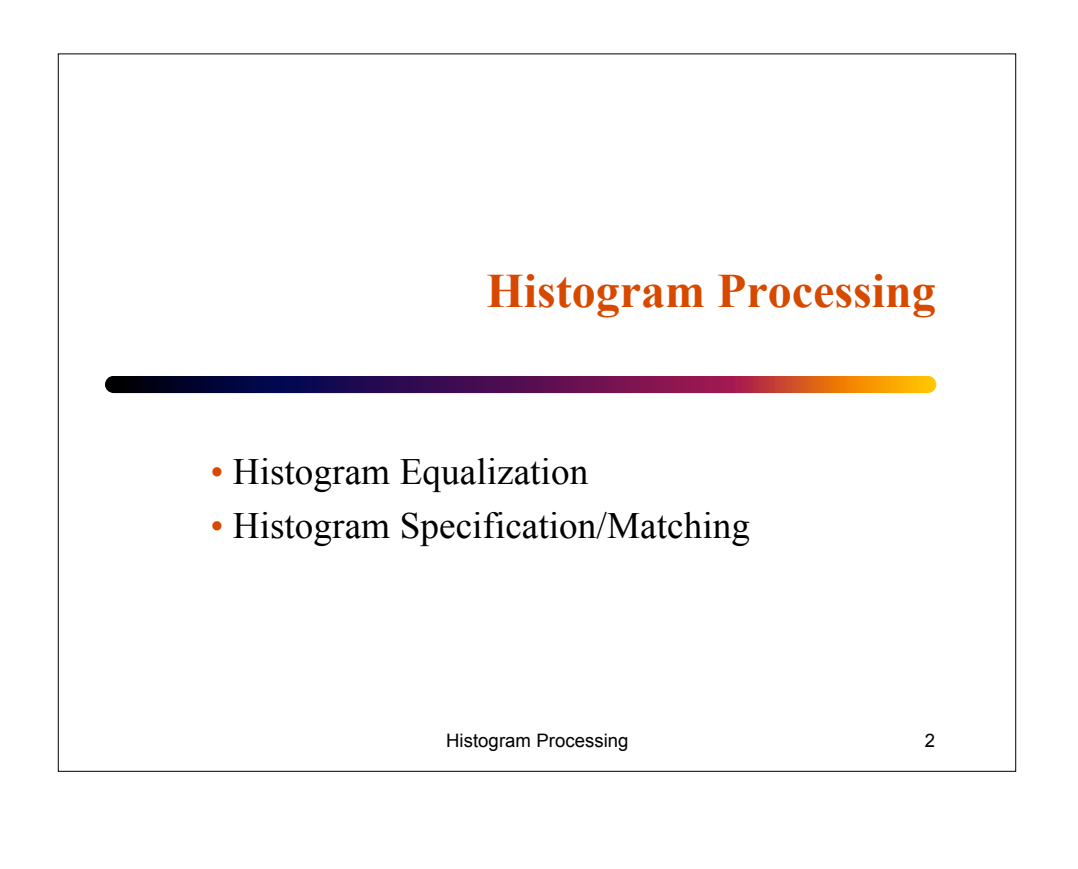

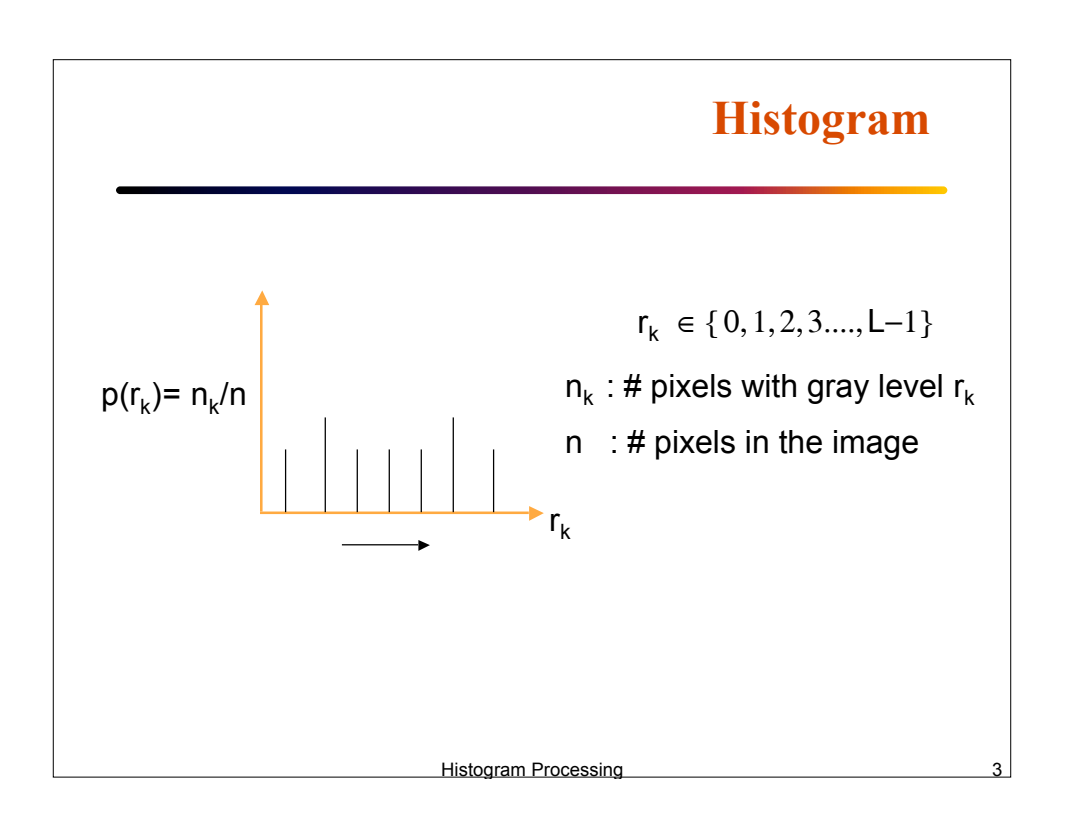

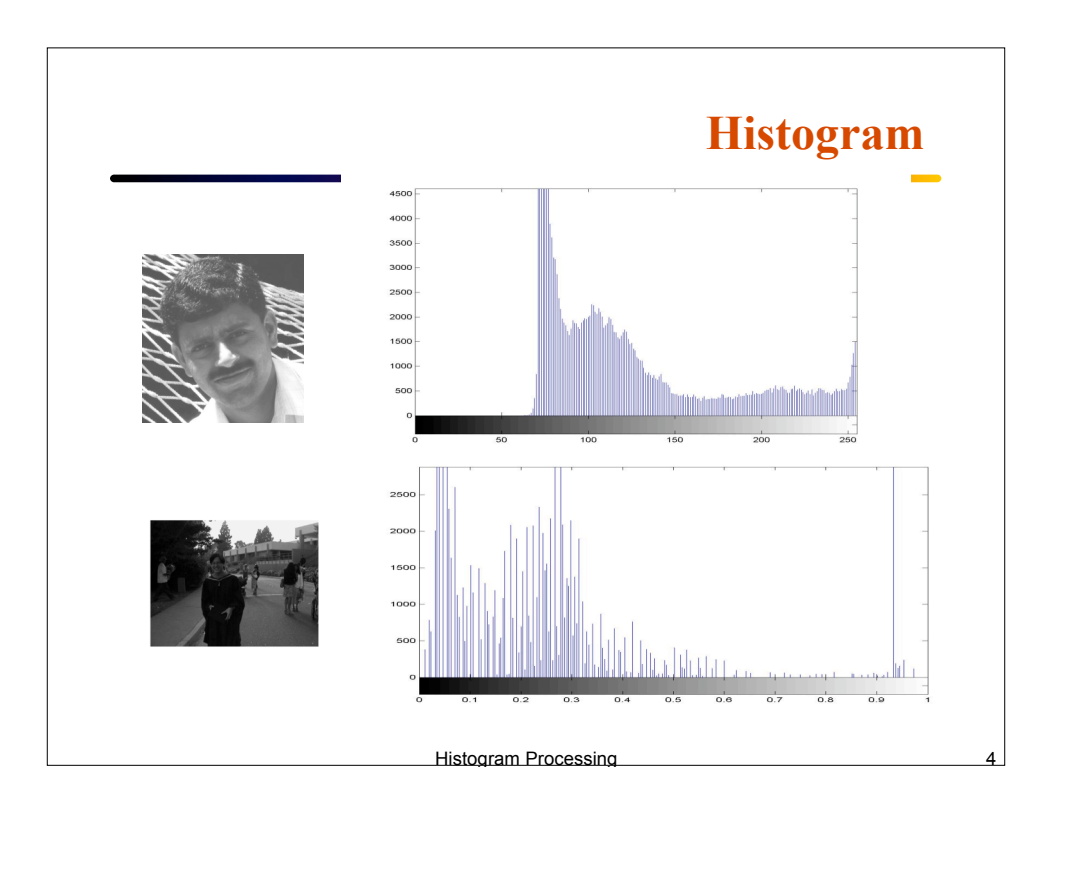

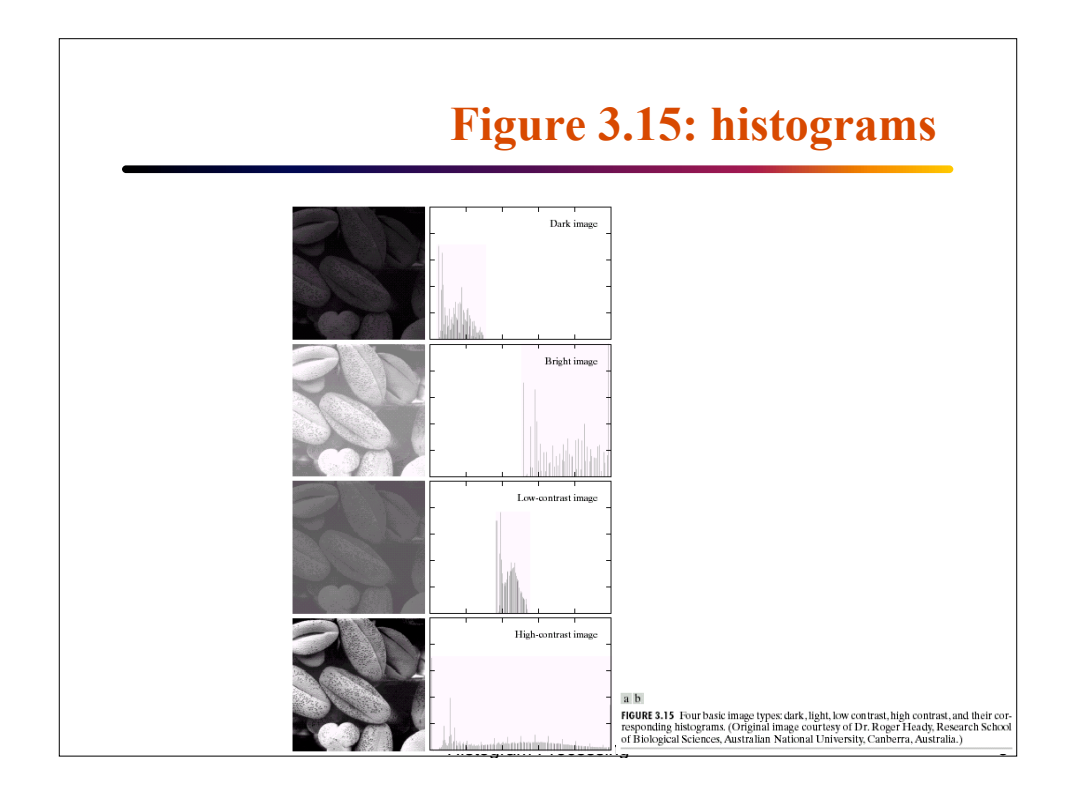

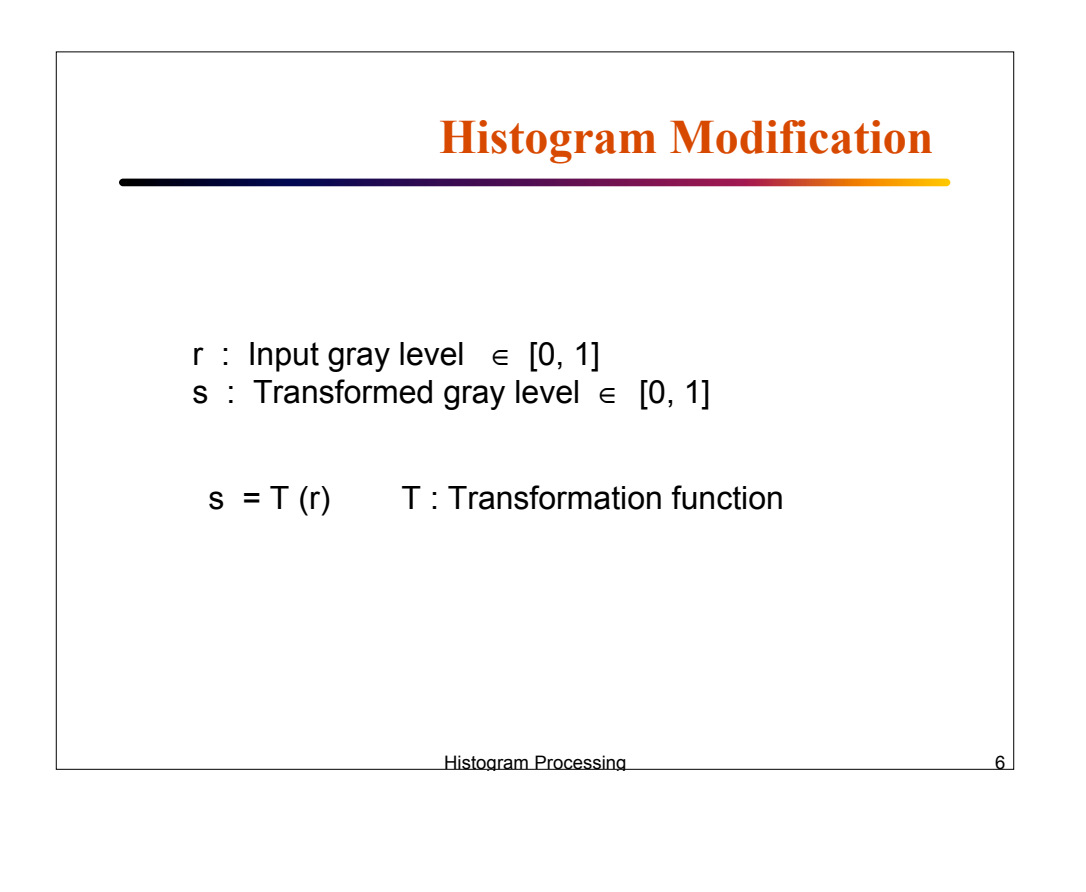

## **Histogram Equalization**

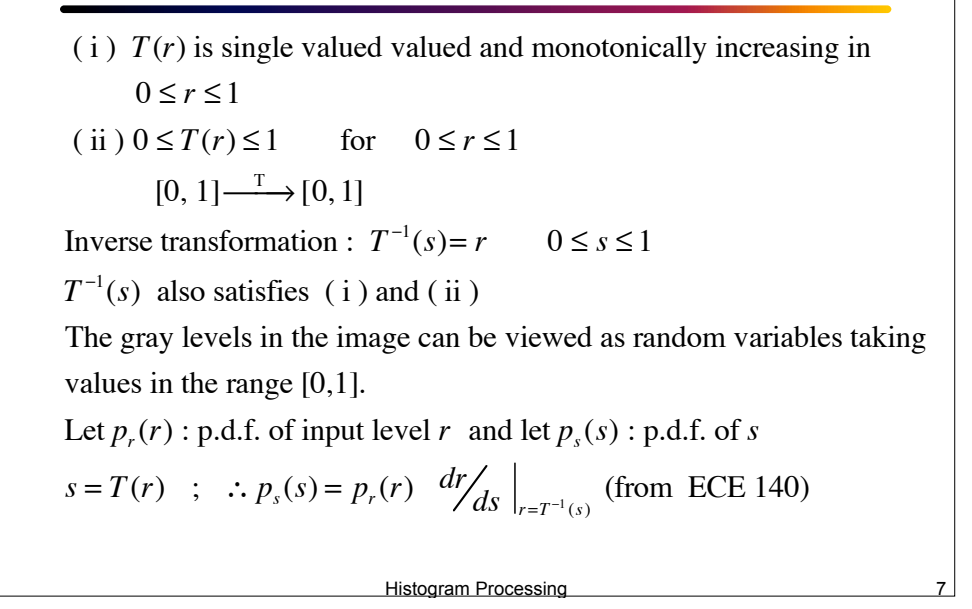

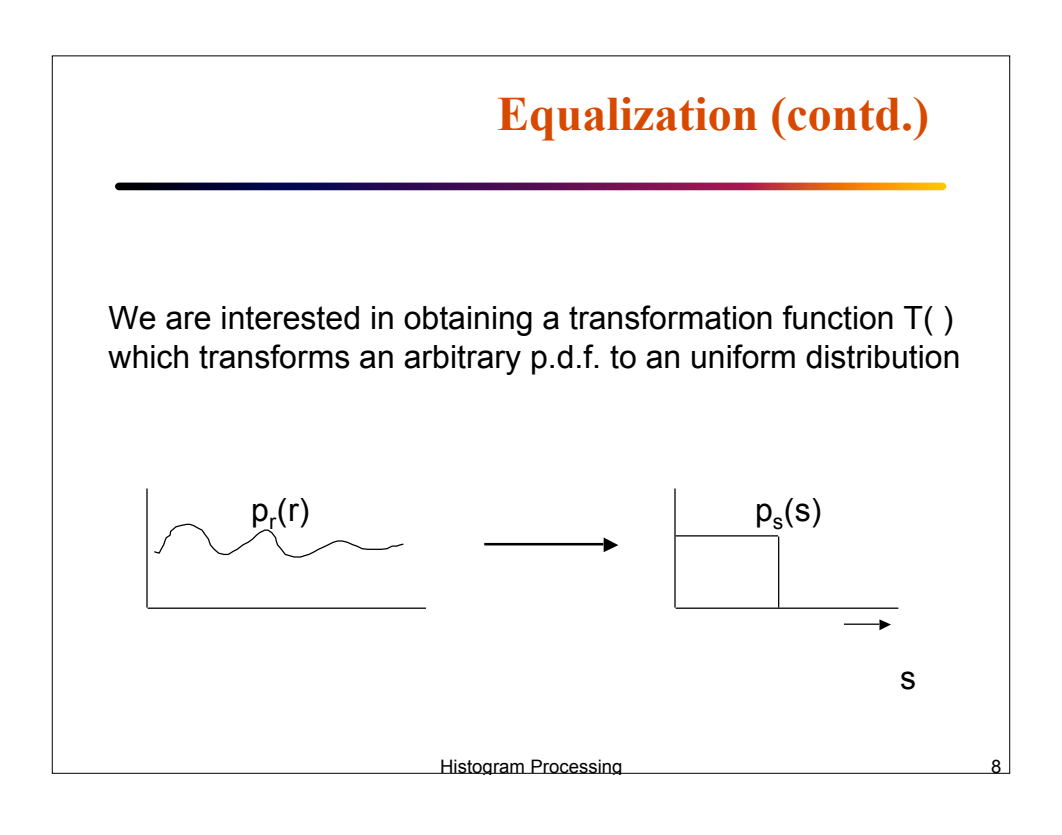

Consider 
$$
s = T(r) = \int_{0}^{r} p_r(w) dw
$$
  $0 \le r \le 1$   
\n(Cumulative distribution function of r)  
\n
$$
p_s(s) = p_r(r) \frac{dr}{ds}\Big|_{r = T^{-1}(s)};
$$
\n
$$
\frac{ds}{dr} = \frac{d}{dr} \left[ \int_{0}^{r} p_r(w) dw \right] = p_r(r)
$$
\n
$$
\therefore p_s(s) = p_r(r) \frac{1}{p_r(r)} \Big|_{r = T^{-1}(s)} \equiv 1 \qquad 0 \le s \le 1
$$
\n
$$
\frac{1}{1 \text{listogram Processing}}
$$

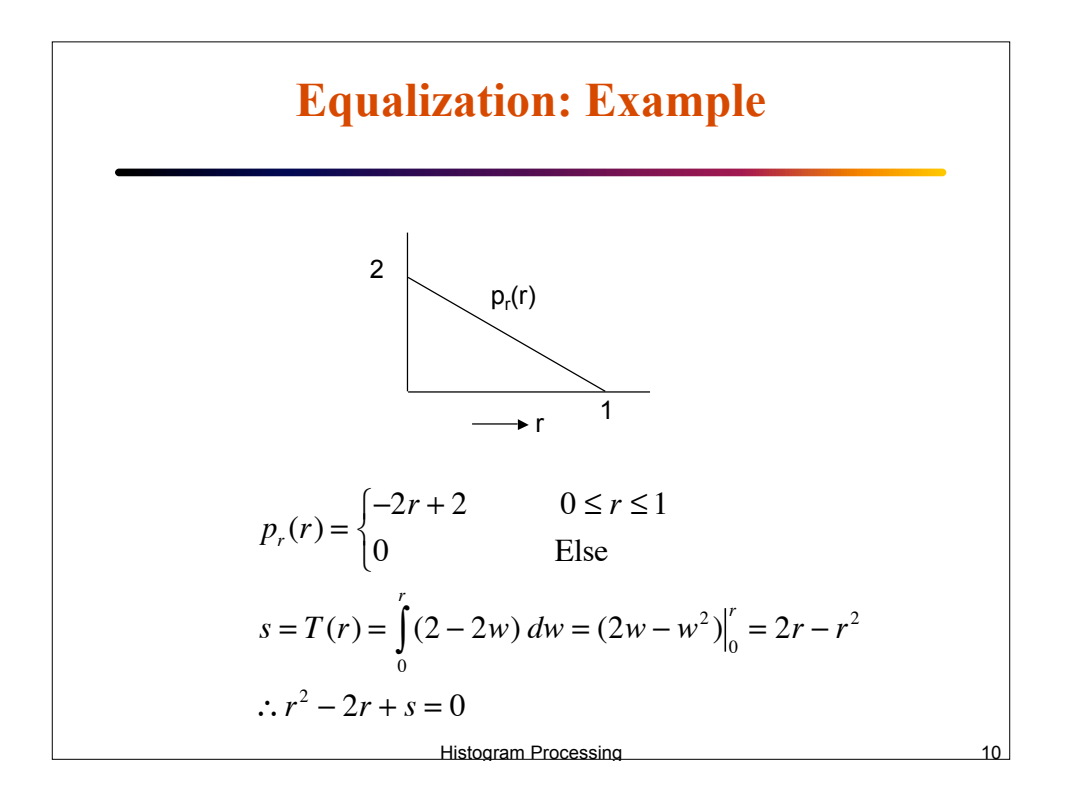

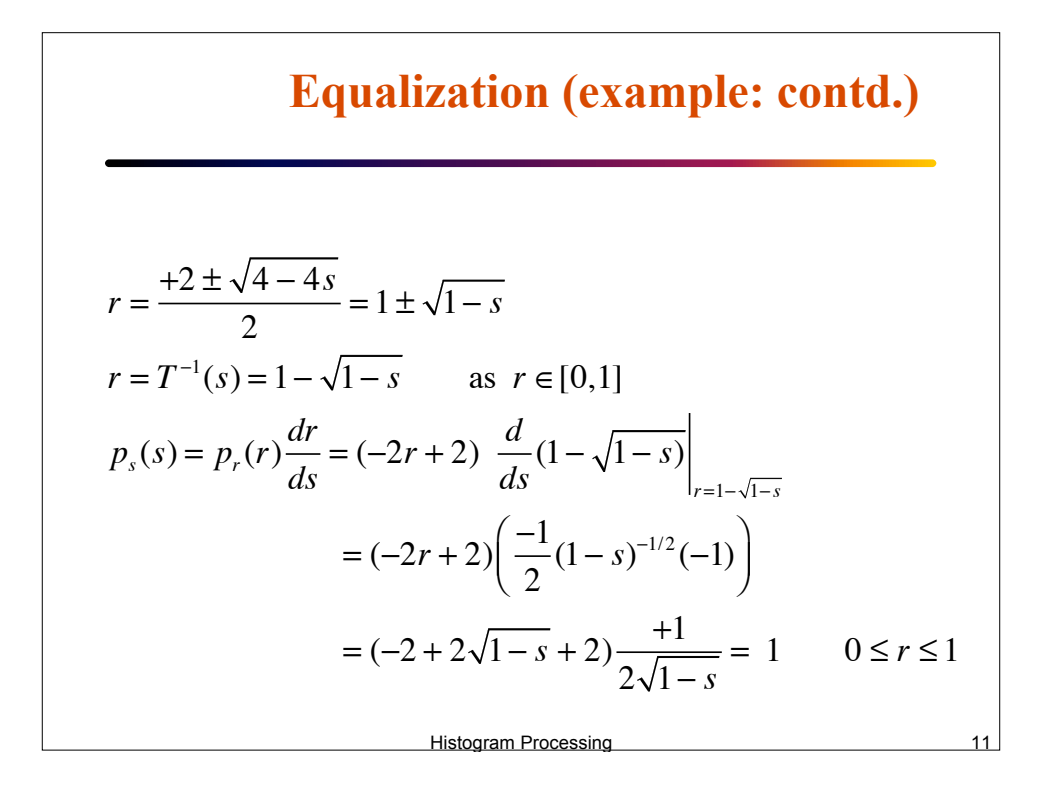

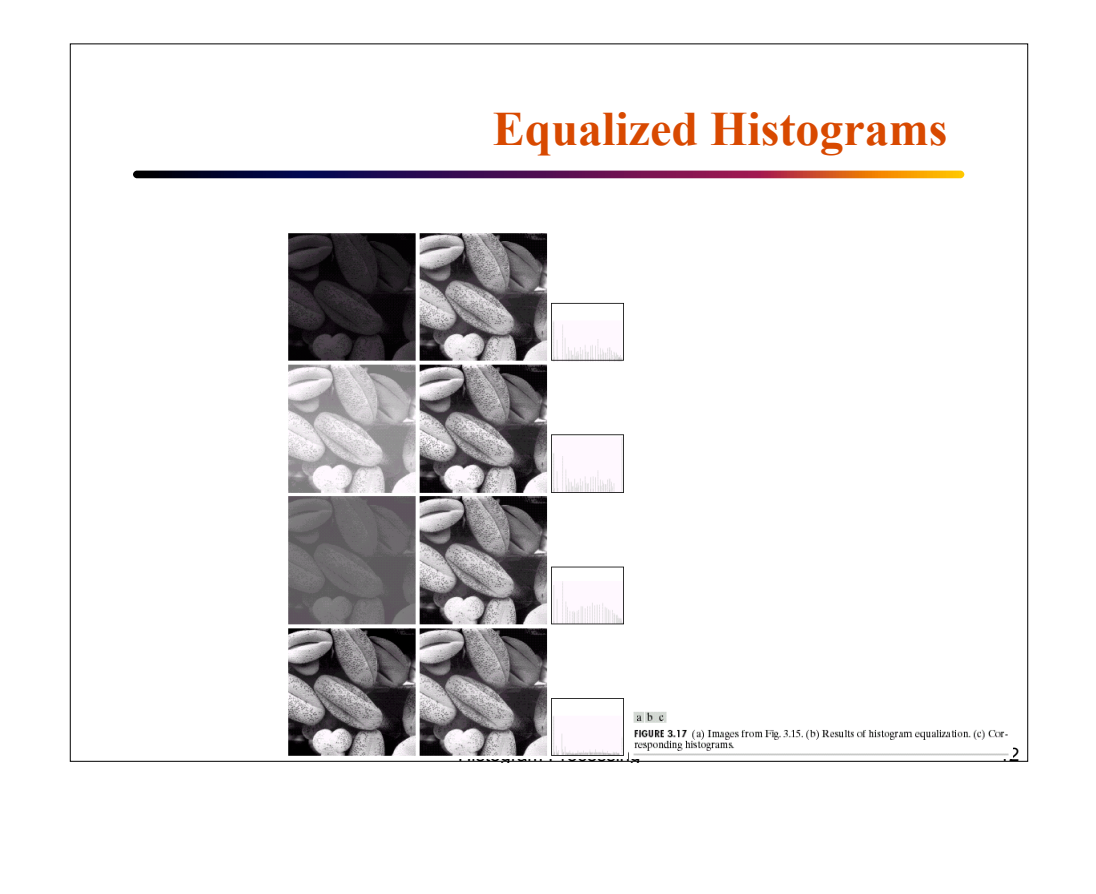

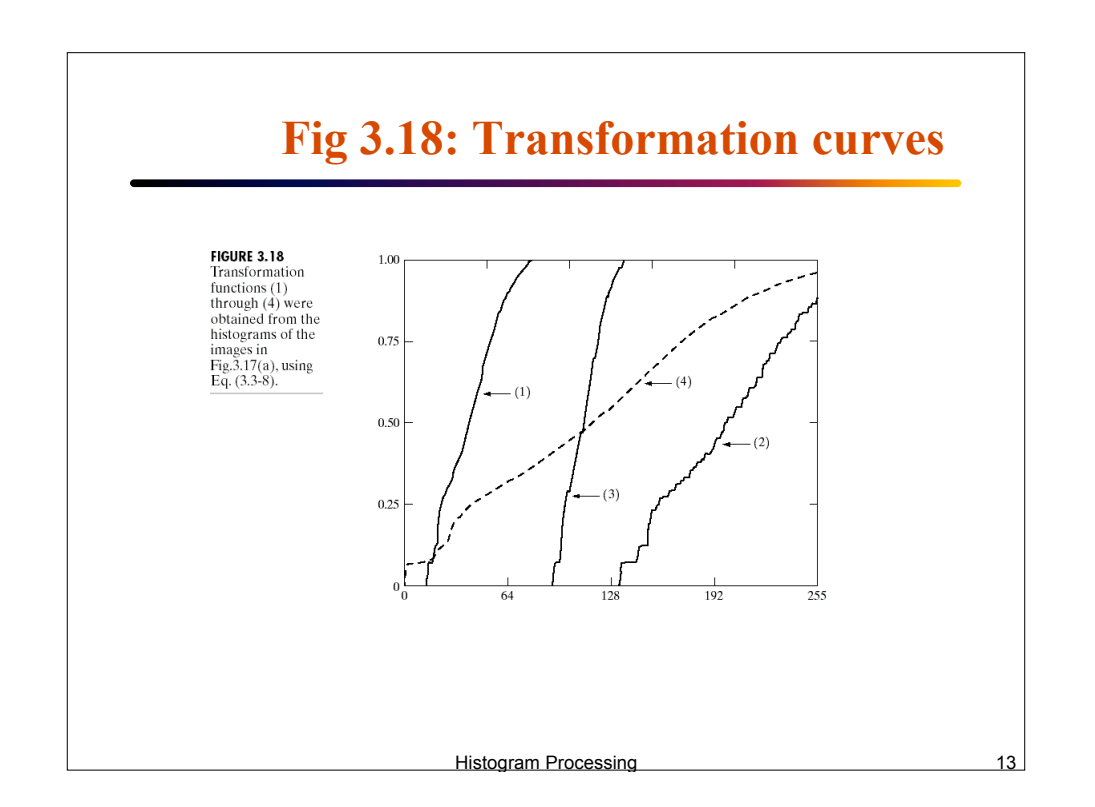

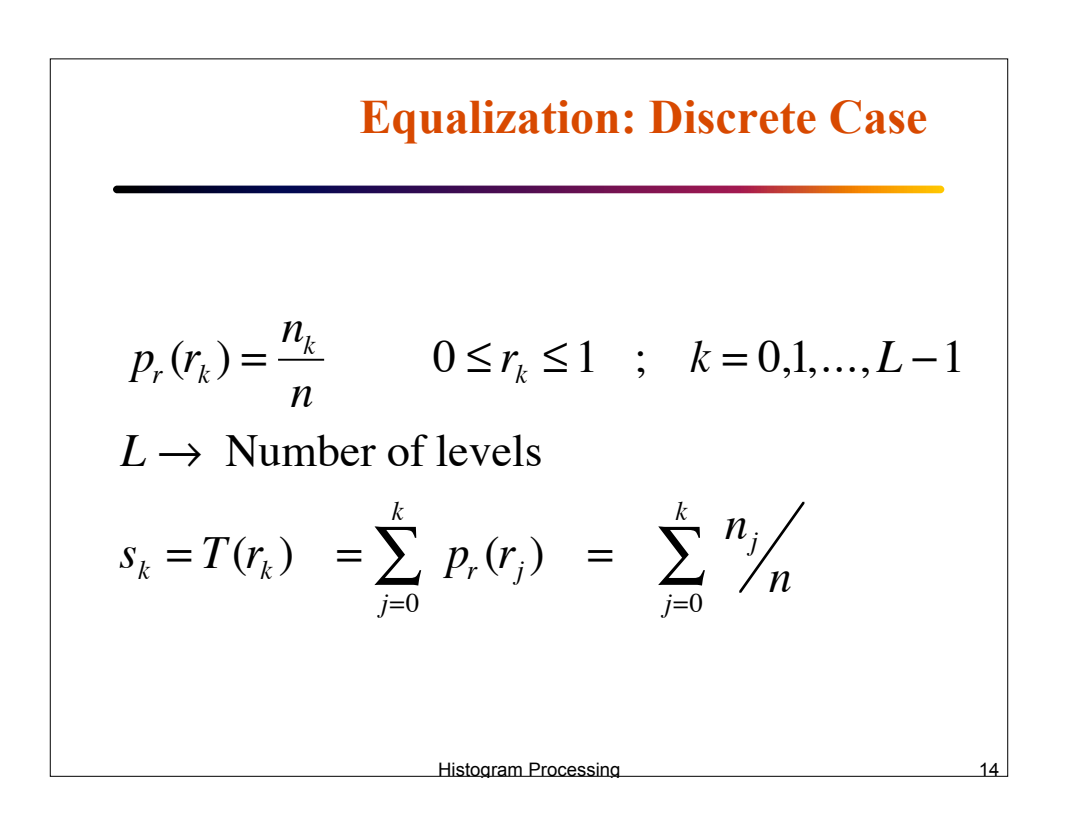

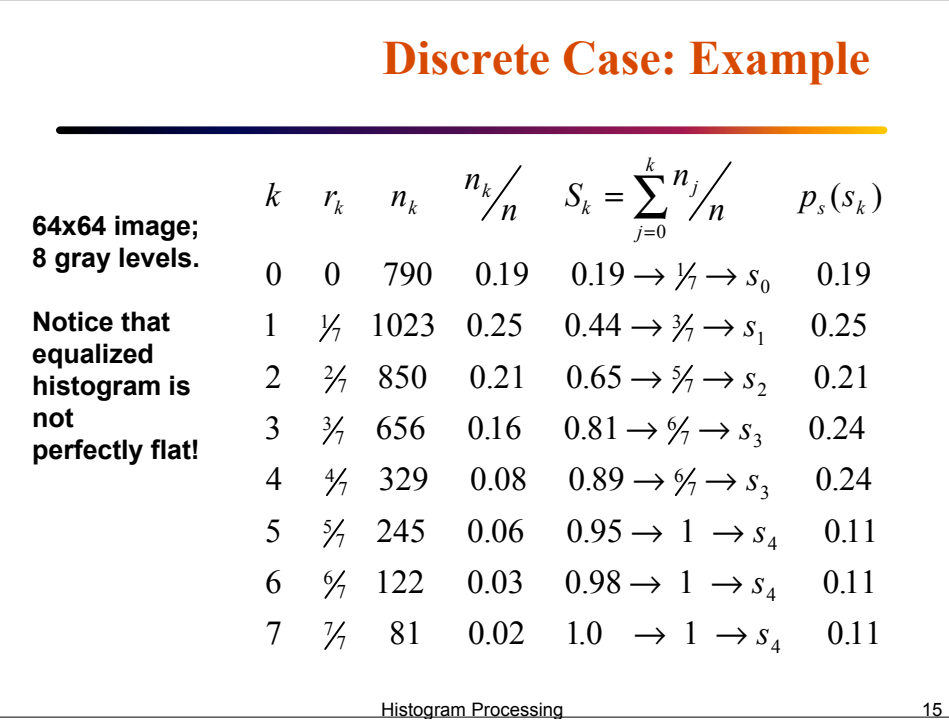

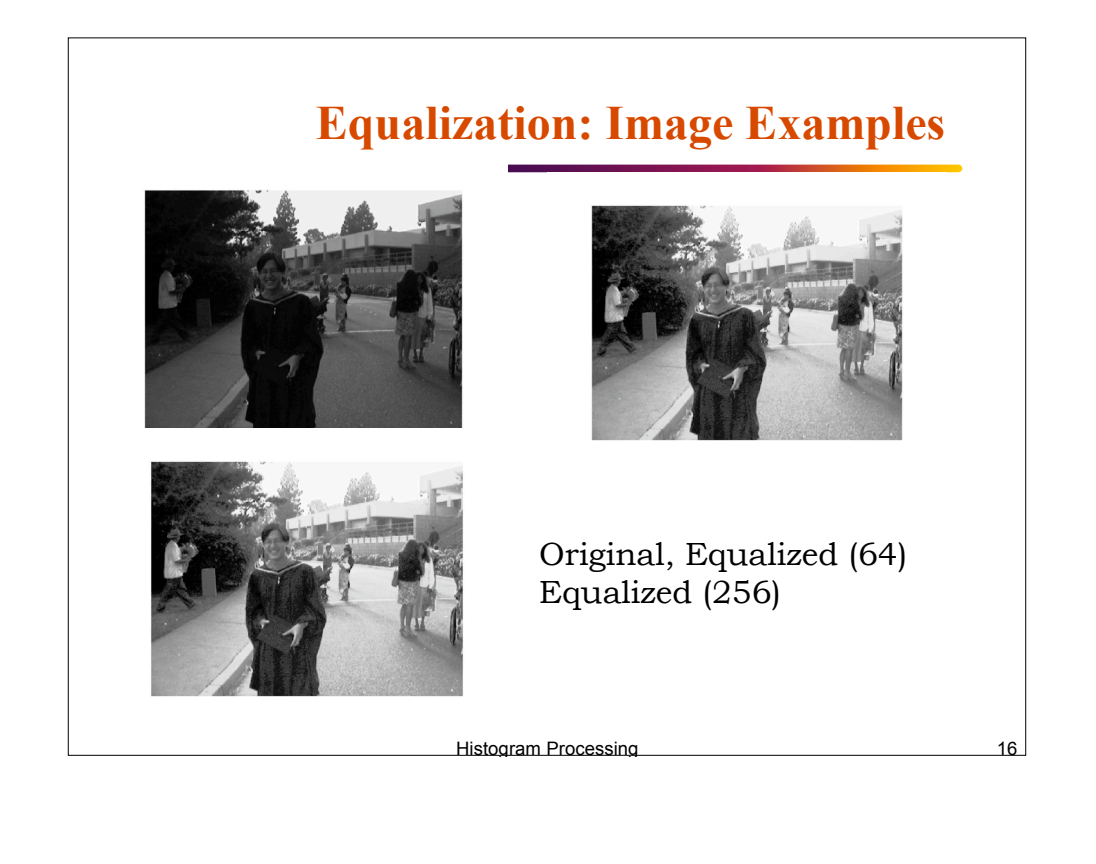

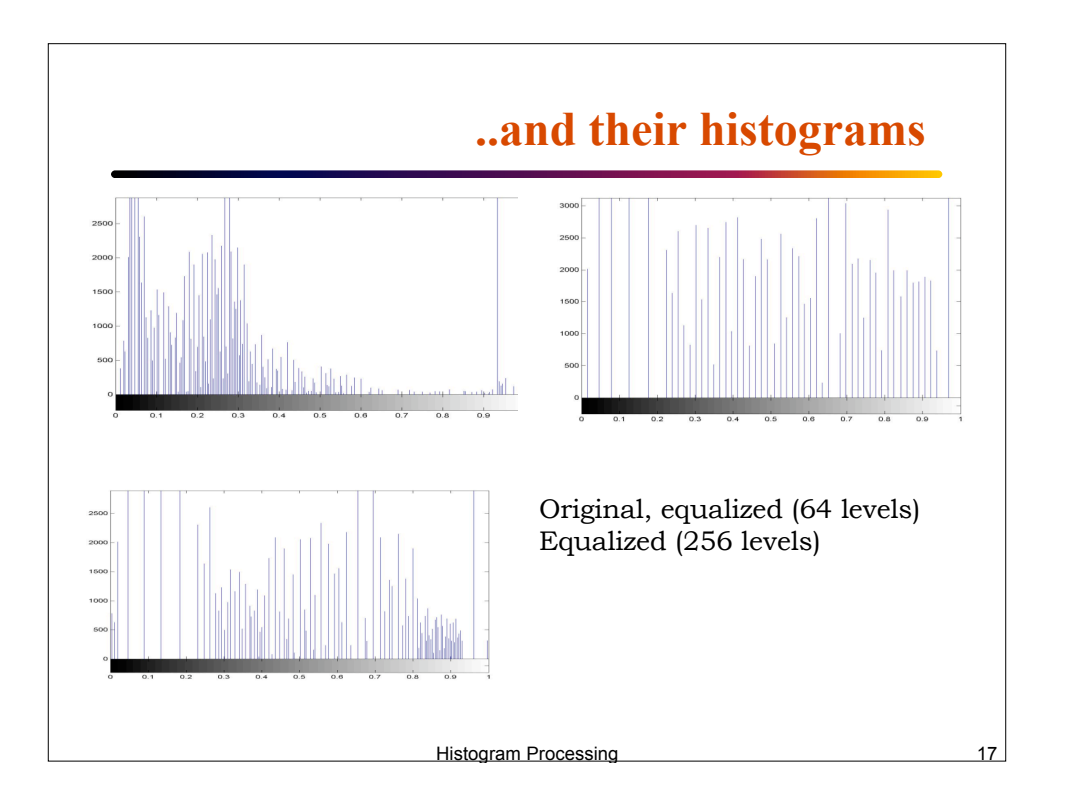

## **Histogram specification**

Suppose 
$$
s = T(r) = \int_{0}^{r} p_r(w) dw
$$
  
\n $p_r(r) \to \text{Original histogram } ; p_z(z) \to \text{Desired histogram}$   
\nLet  $v = G(z) = \int_{0}^{z} p_z(w) dw$  and  $z = G^{-1}(v)$   
\nBut *s* and *v* are identical p.d.f.  
\n
$$
\therefore z = G^{-1}(v) = G^{-1}(s) = G^{-1}(T(r))
$$
\n
$$
\text{Historian Processing}
$$

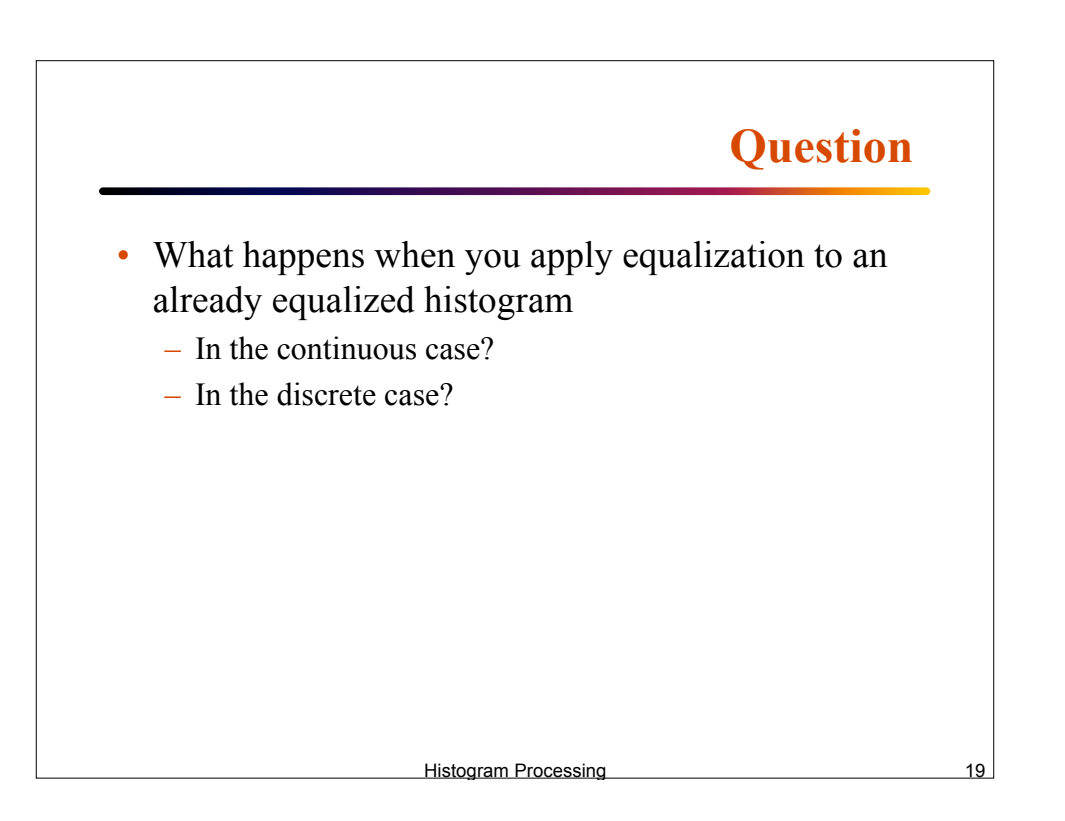

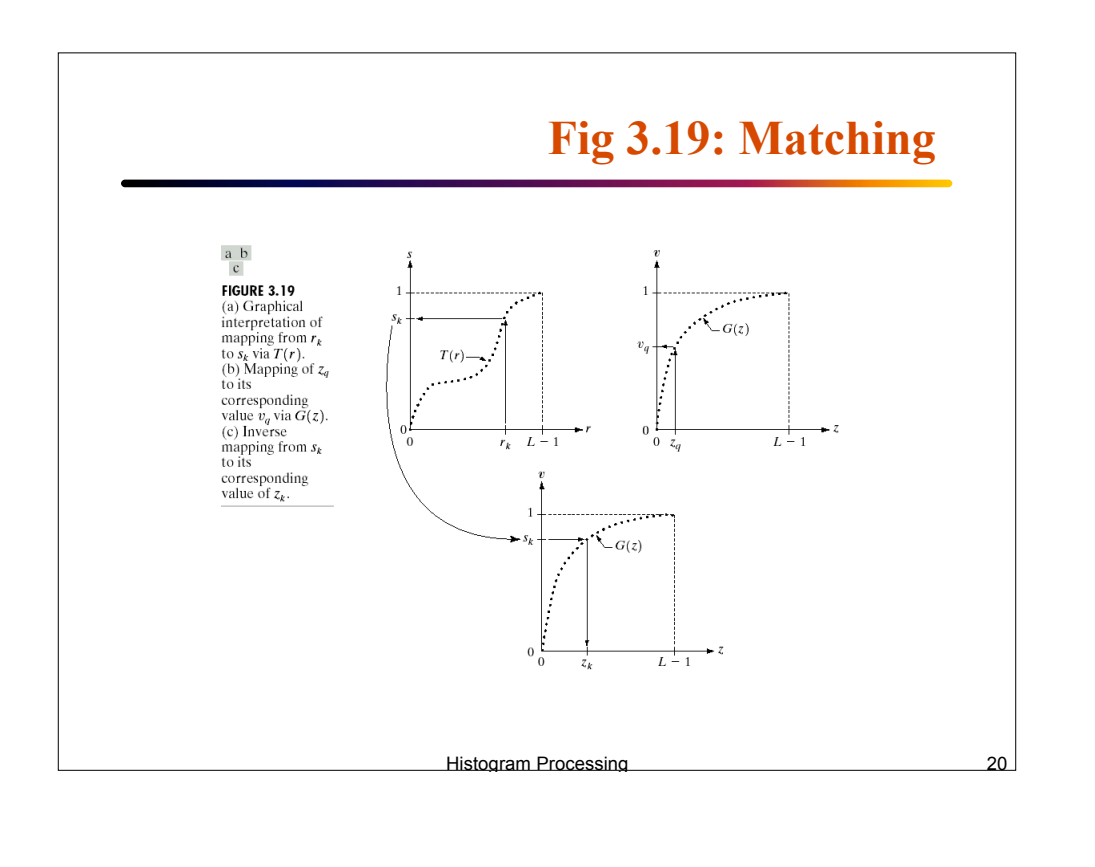

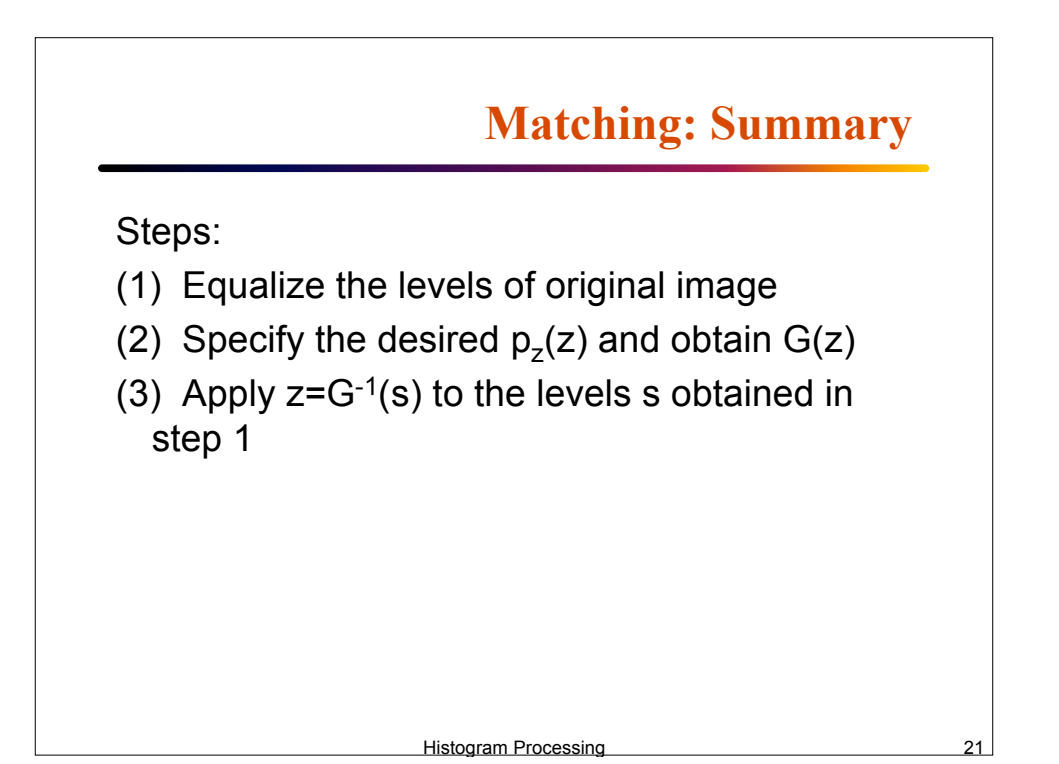

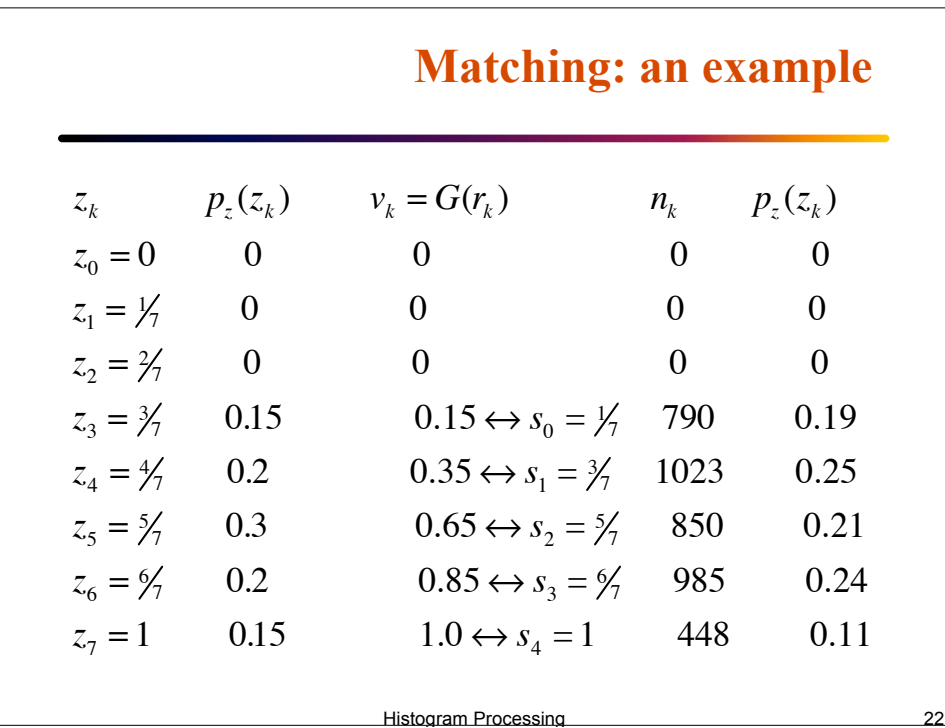

## **Histogram Matching: example**

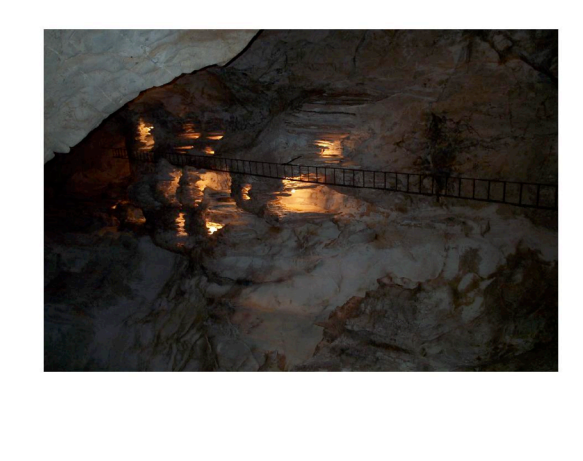

Original image (Jenolan caves, blue mountain, Sydney, Ausralia)

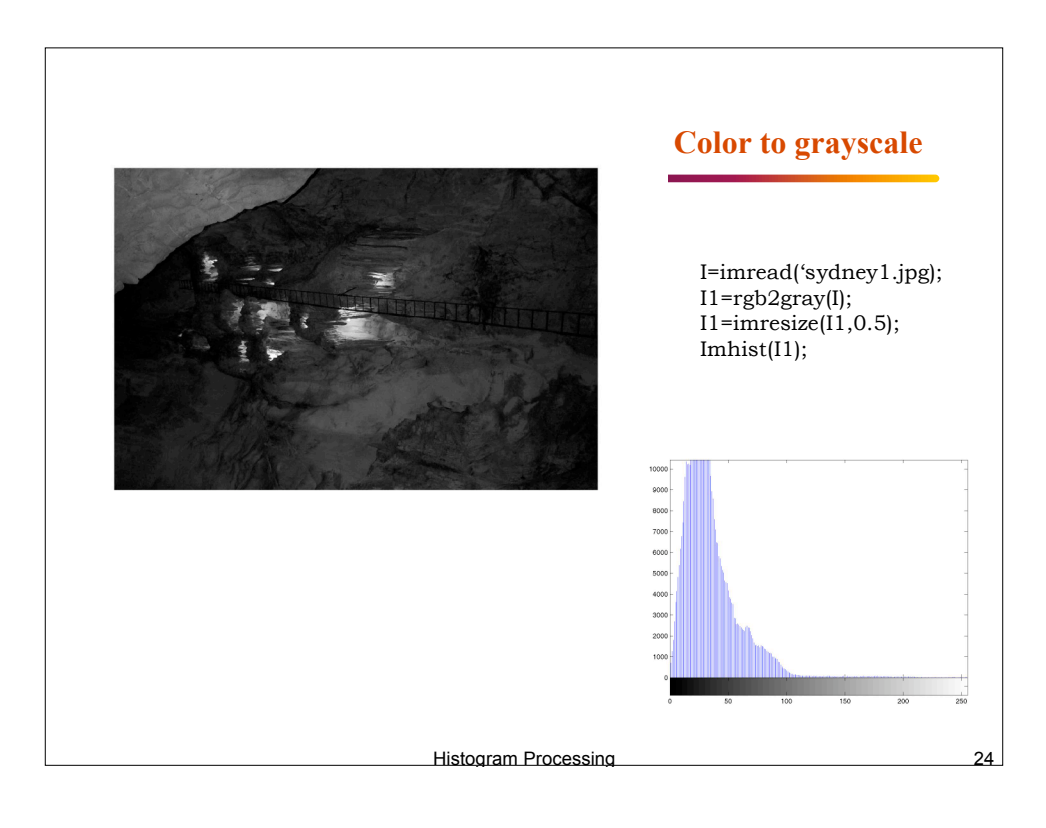

**Histogram Processing** 

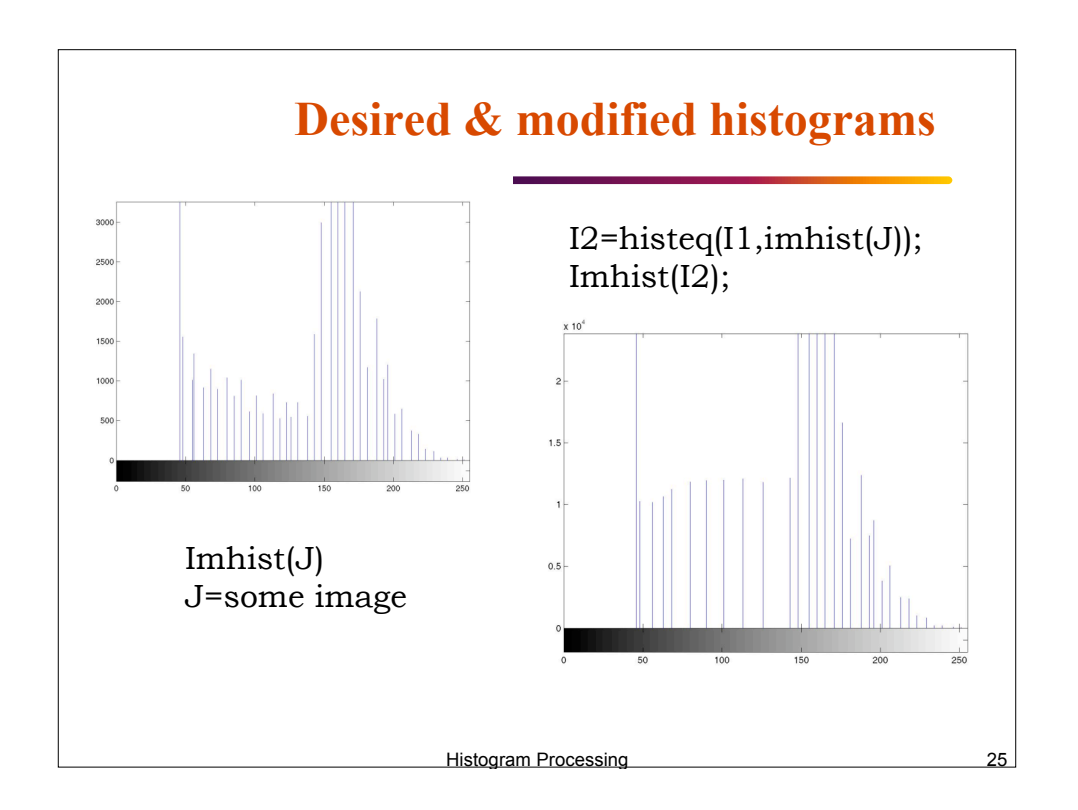

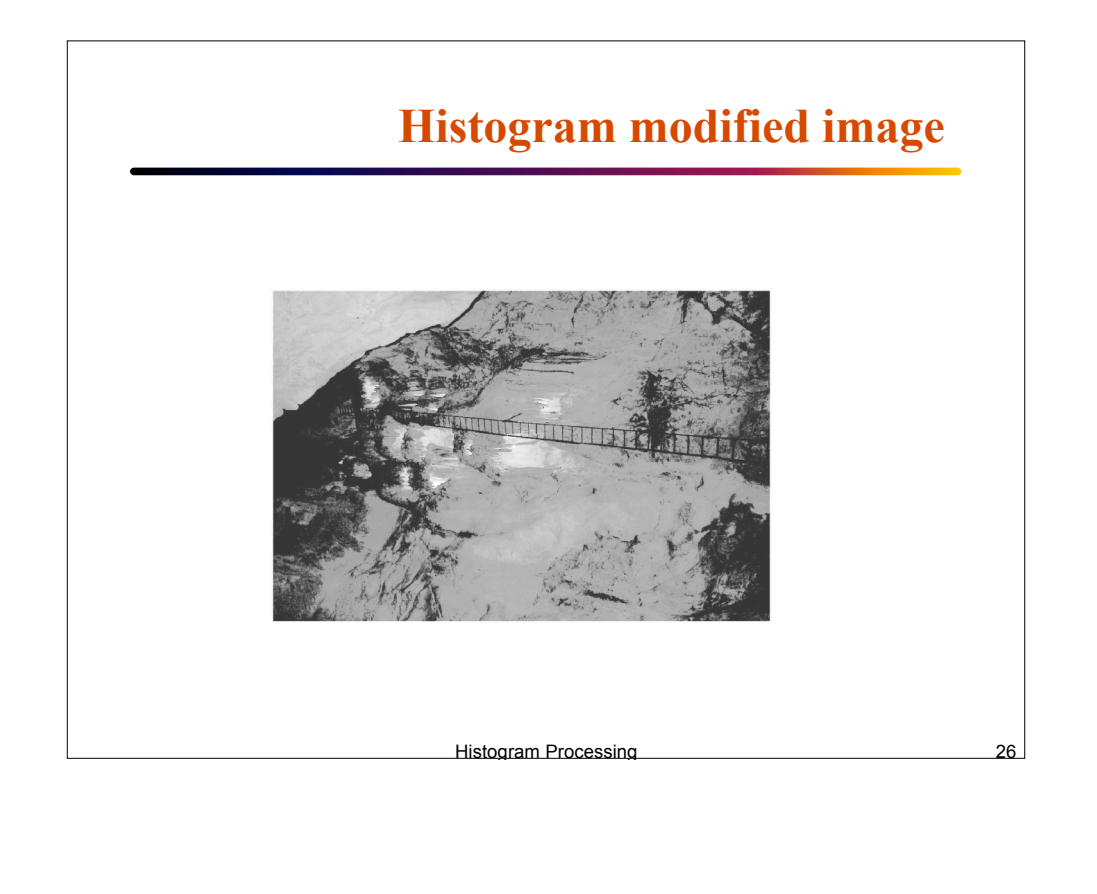

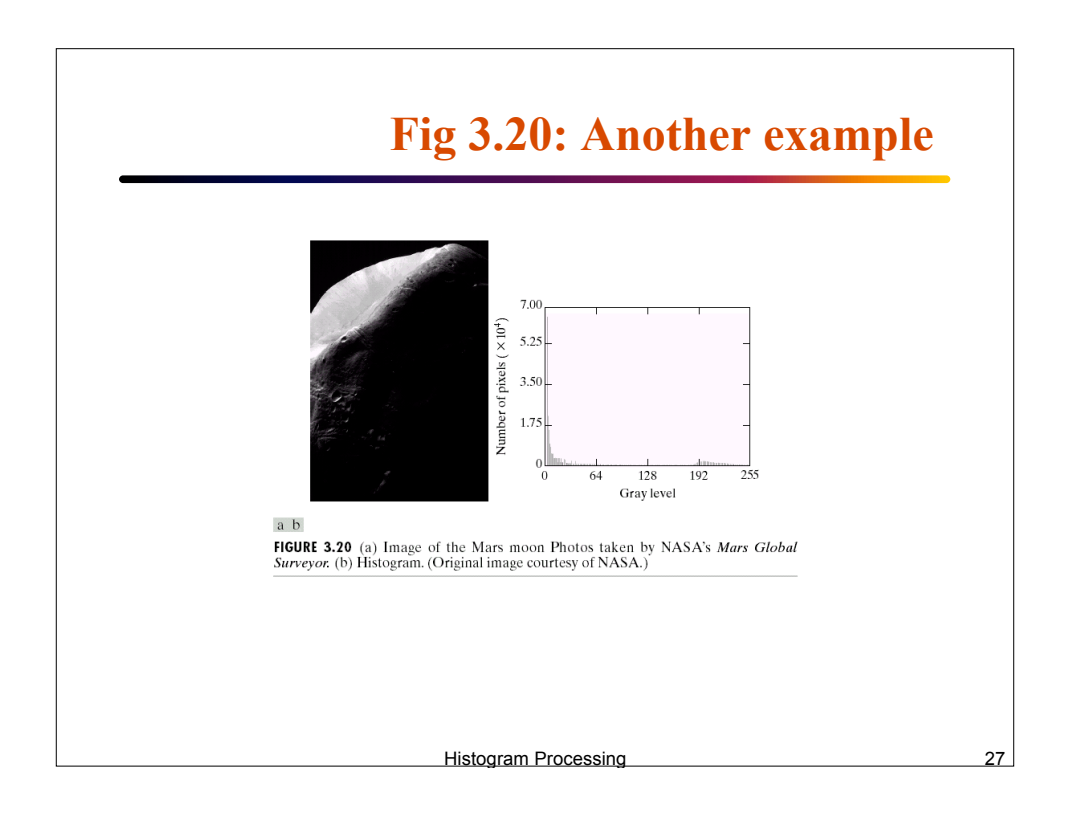

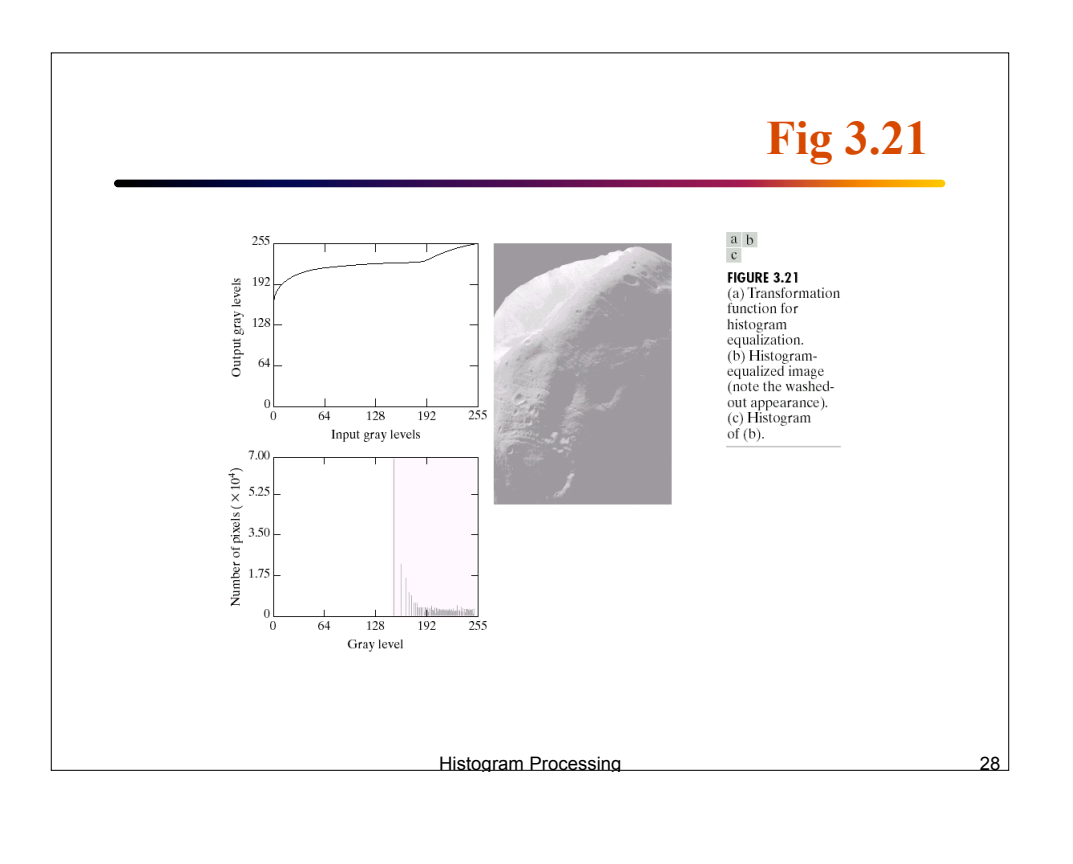

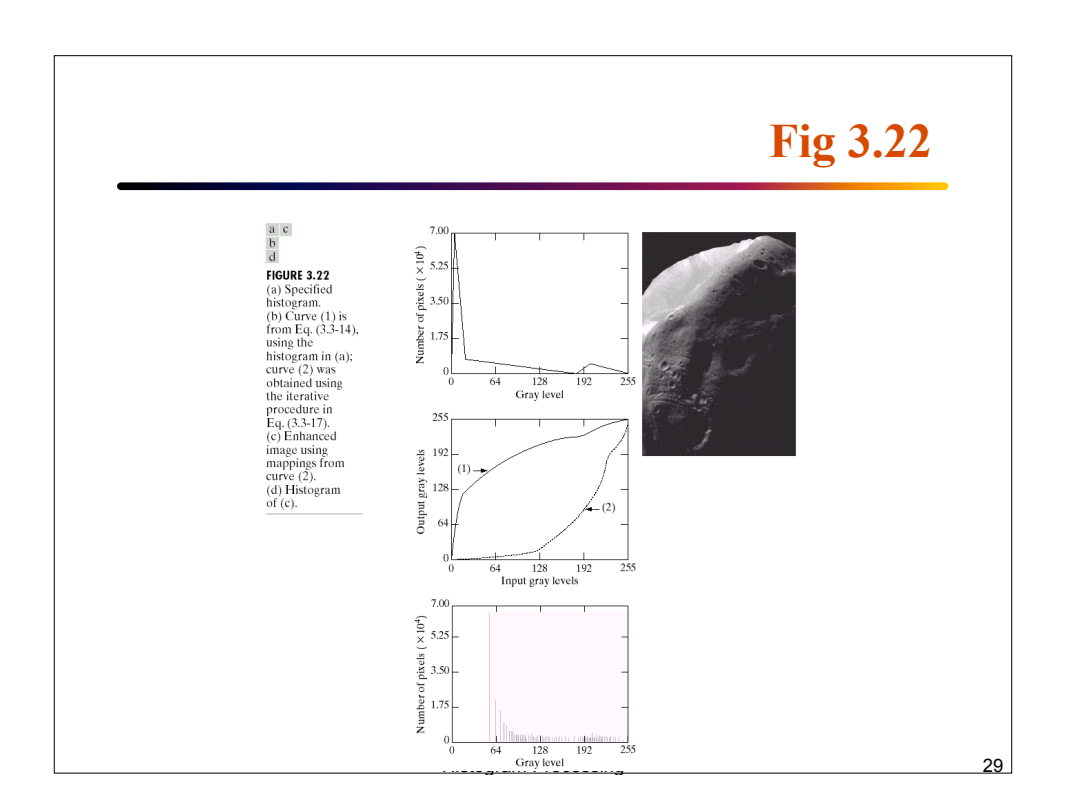